## Contents

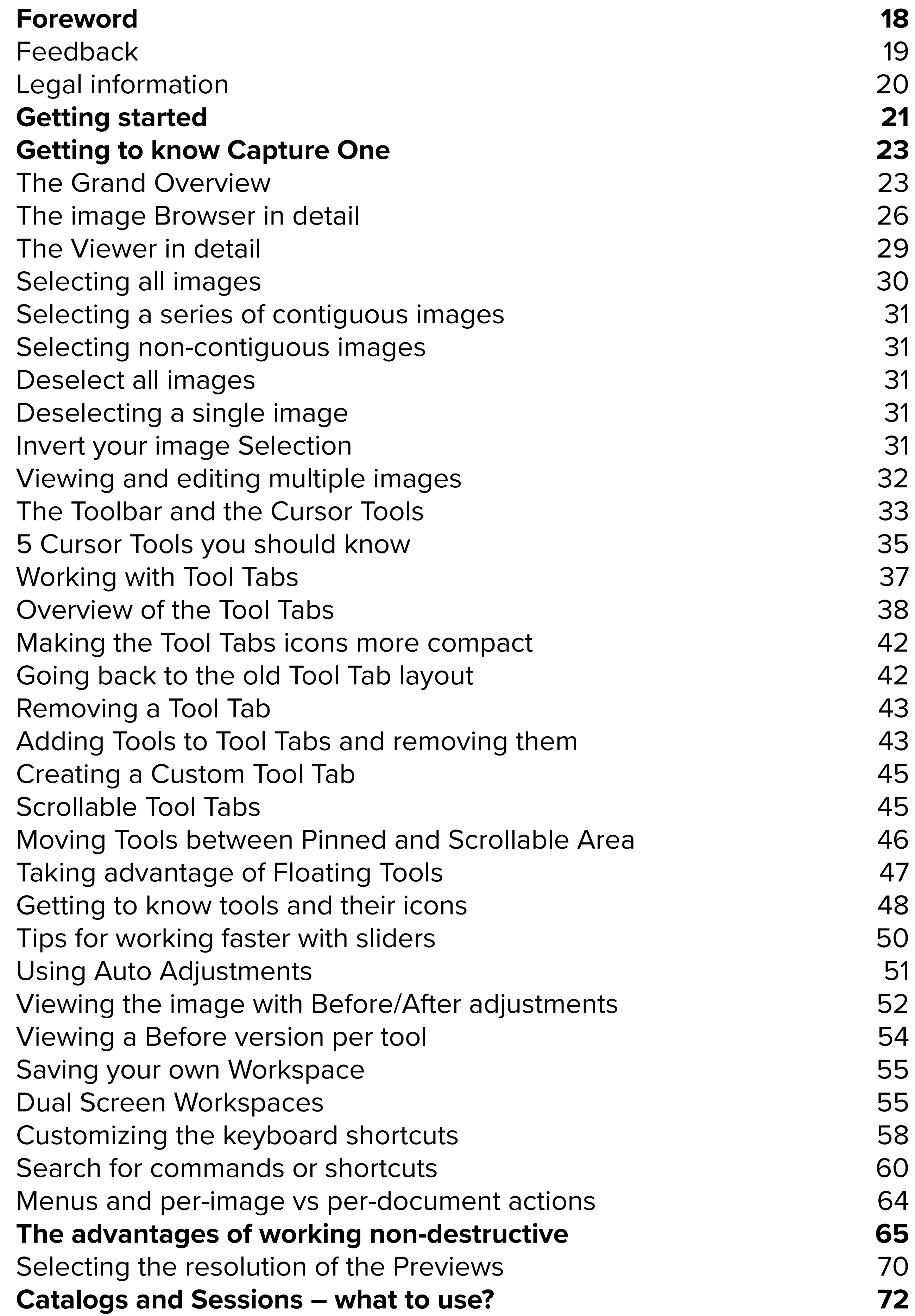

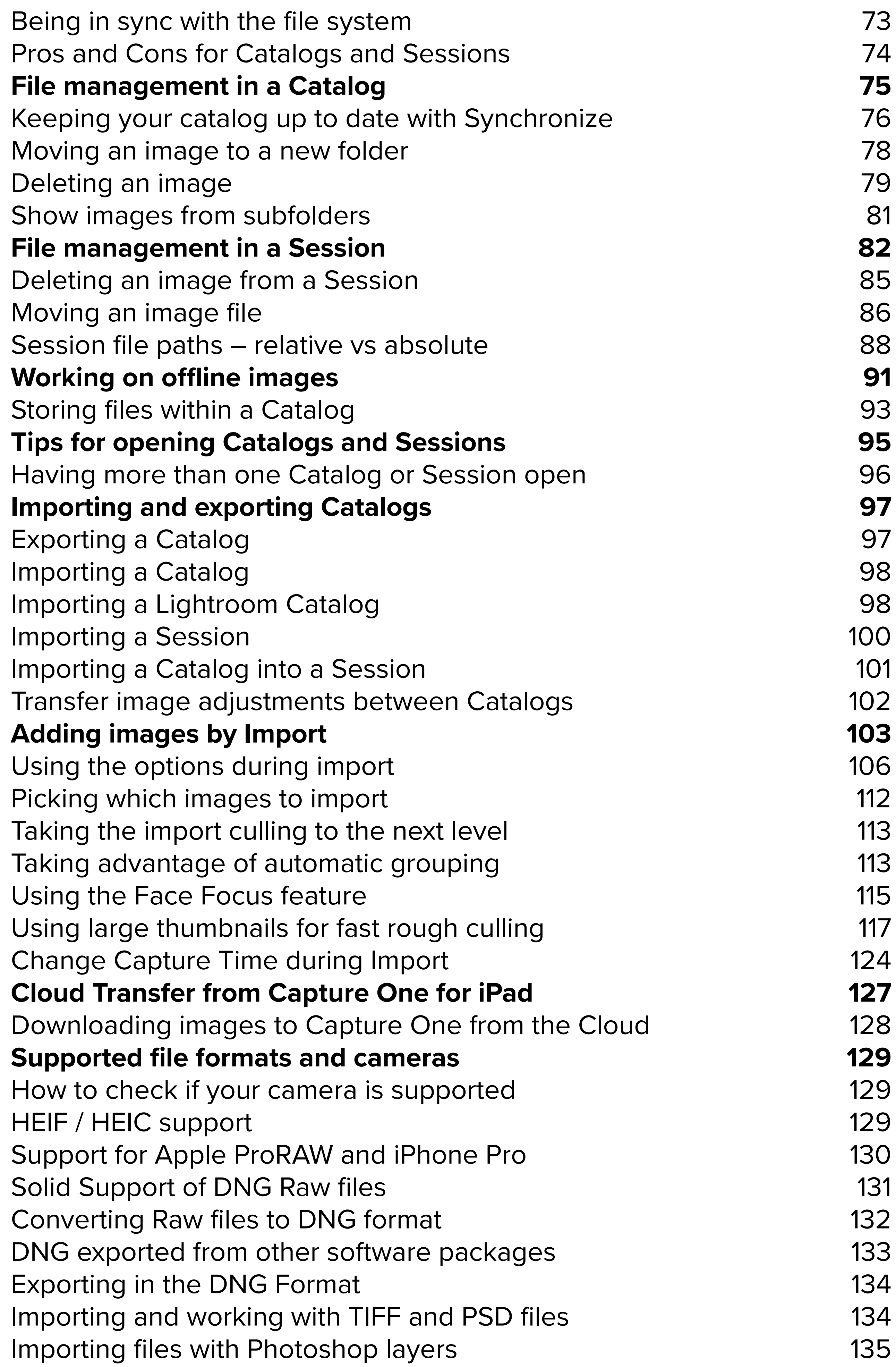

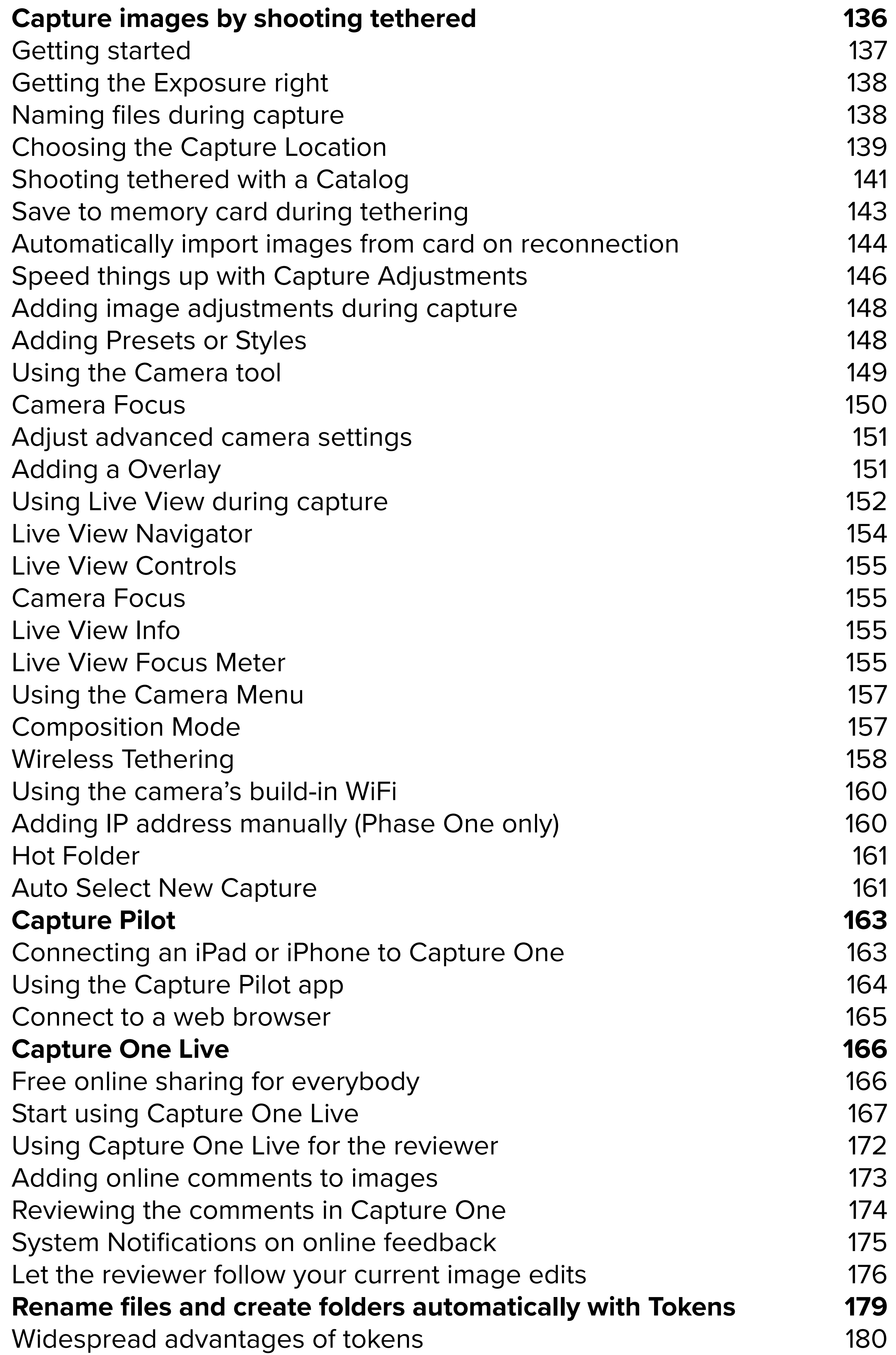

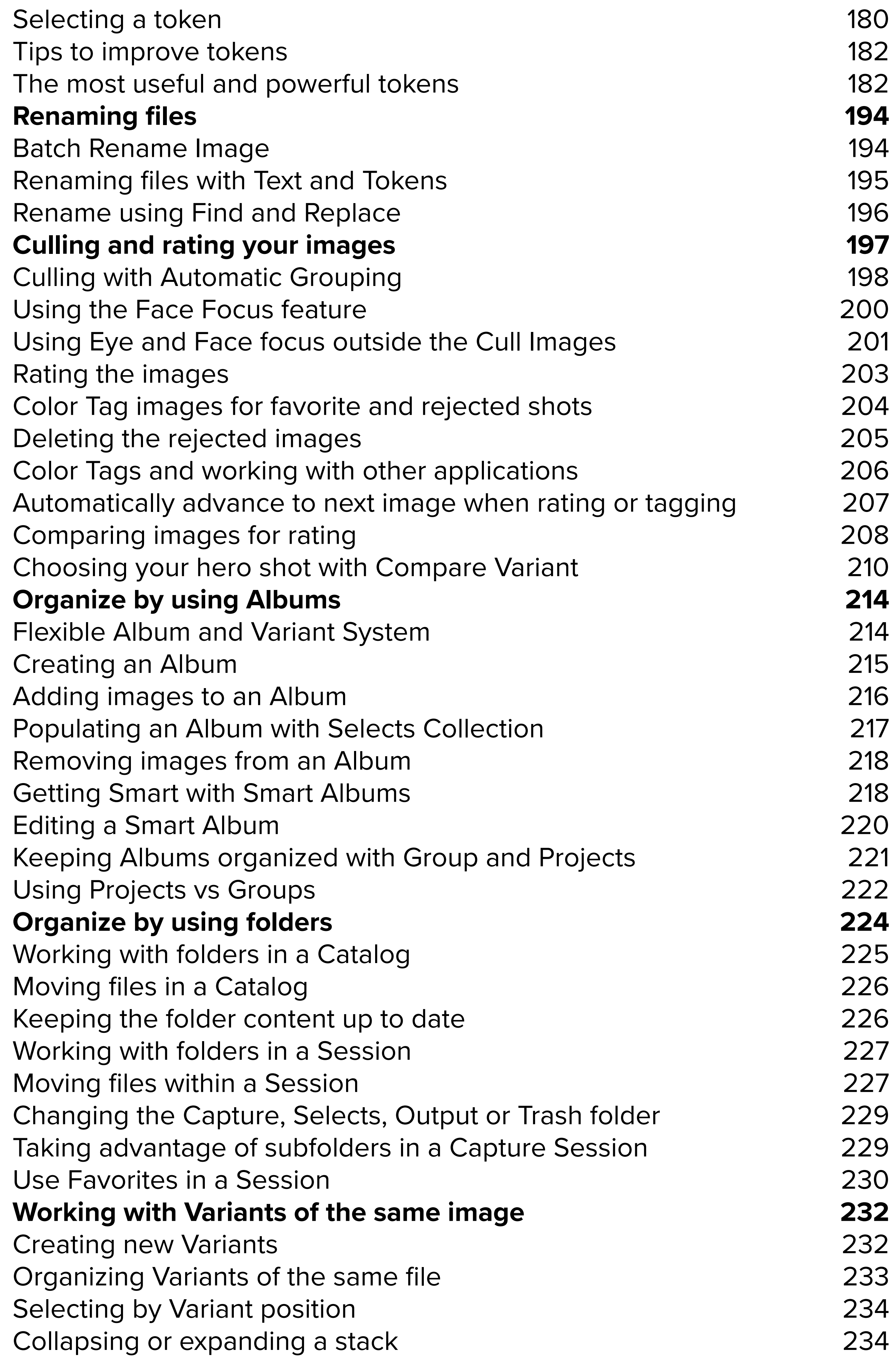

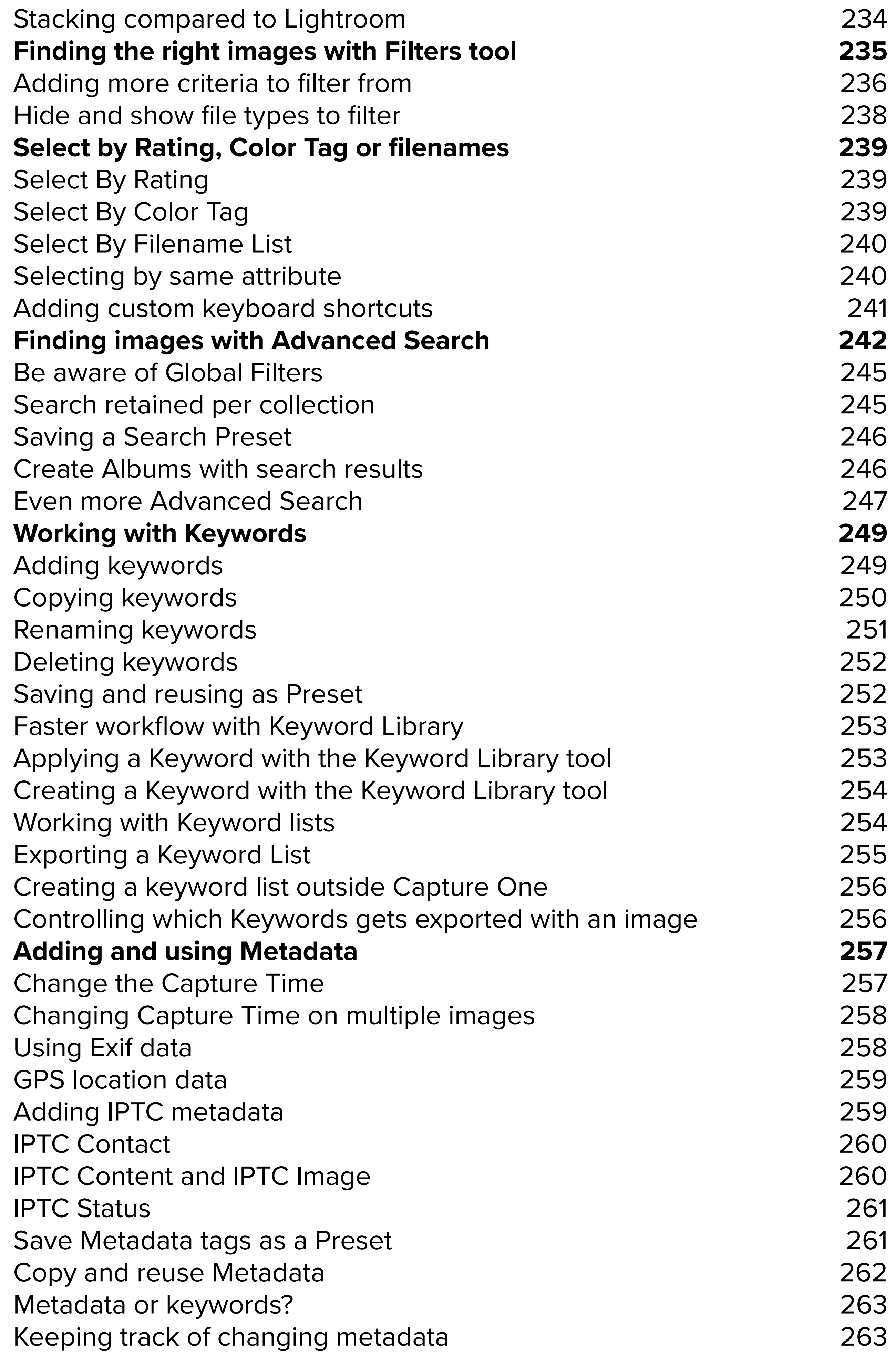

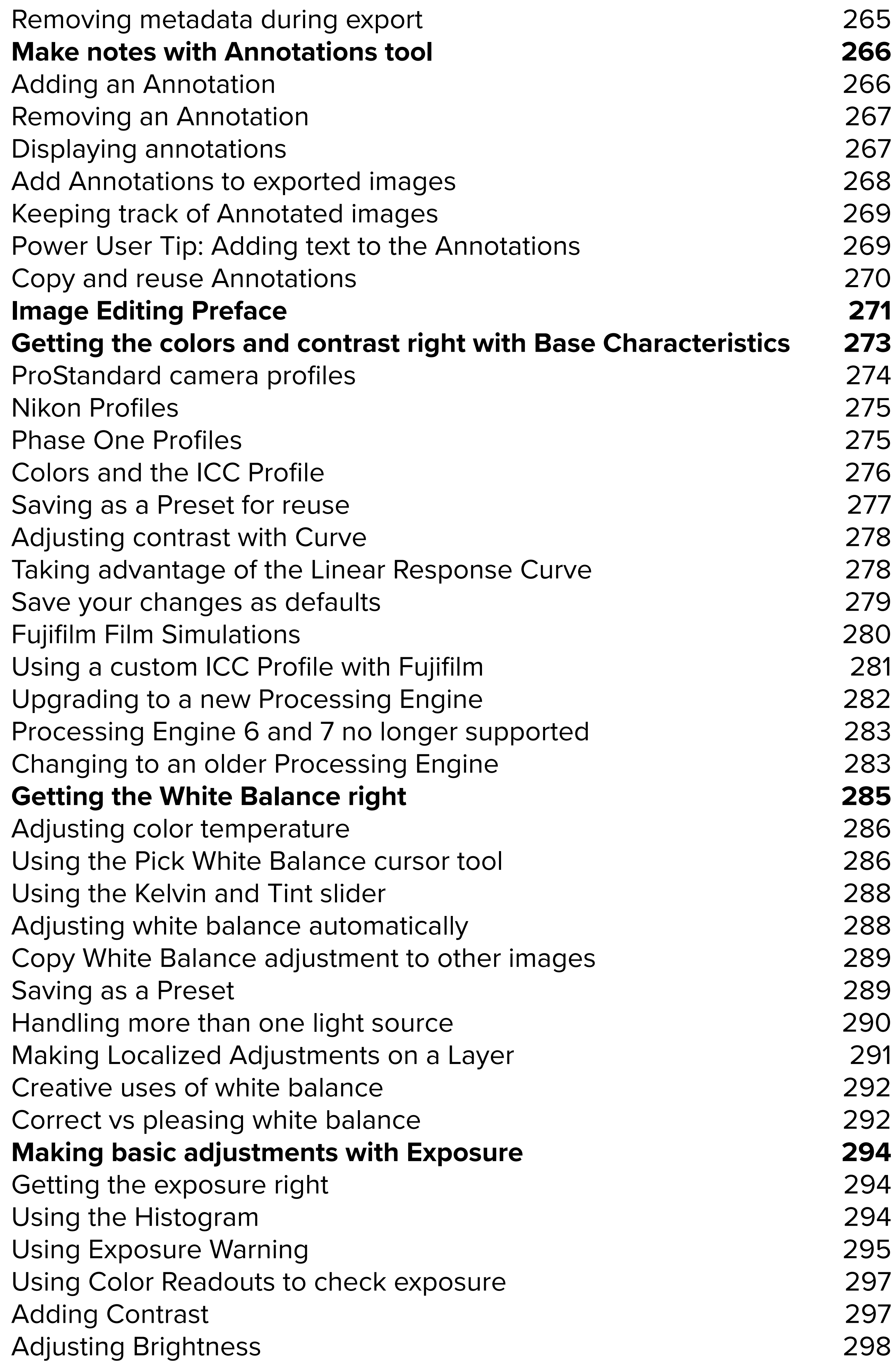

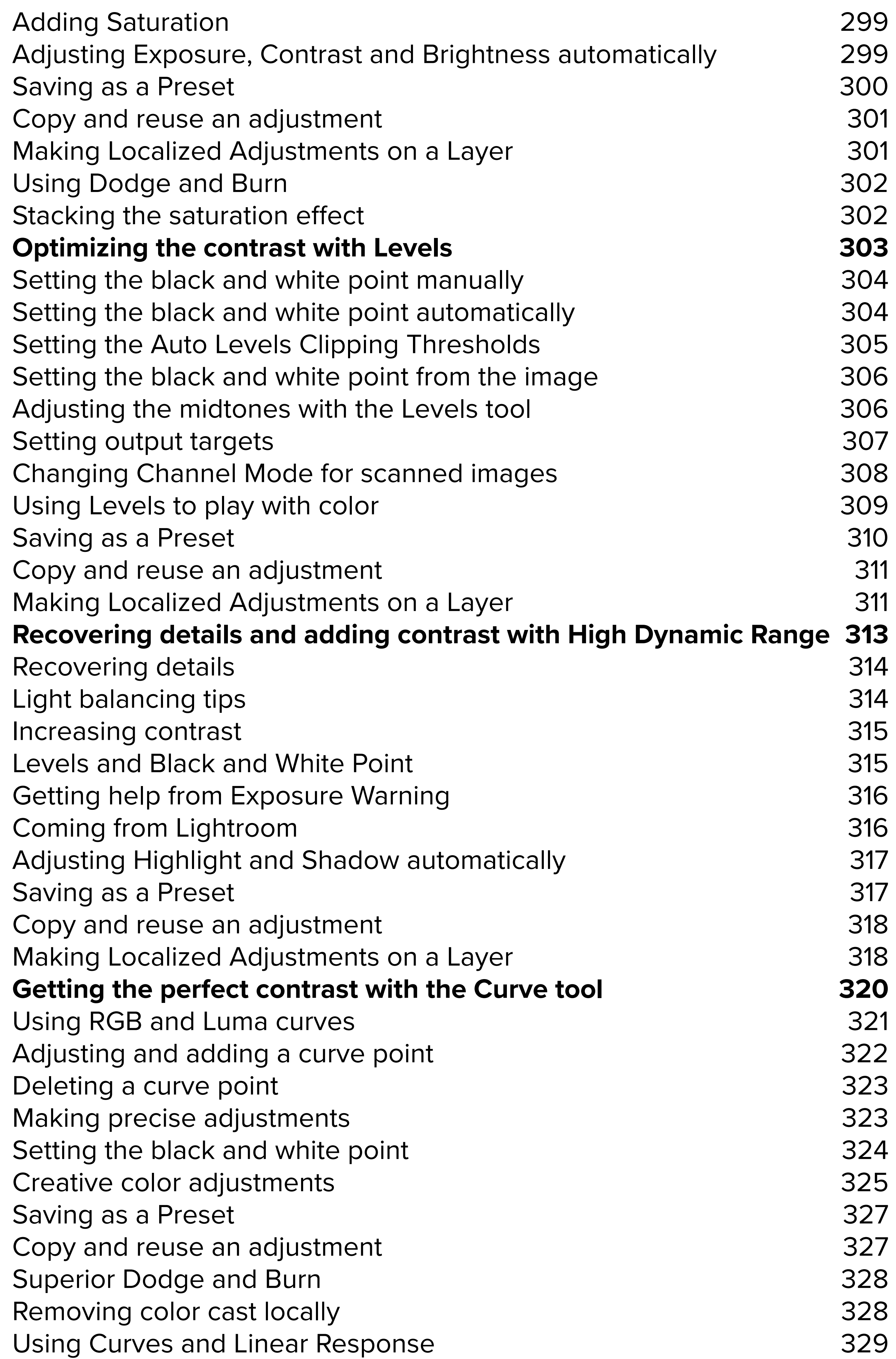

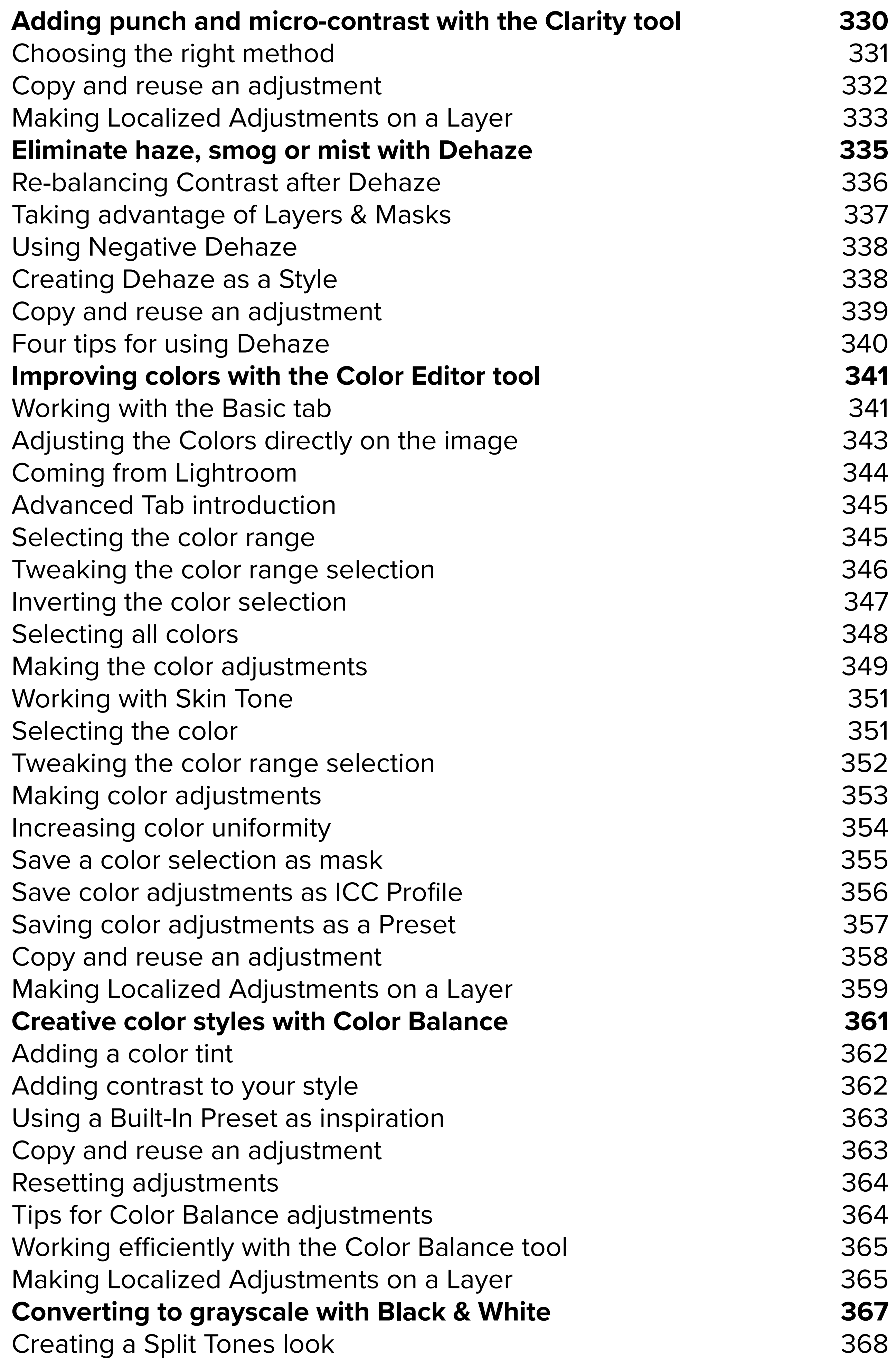

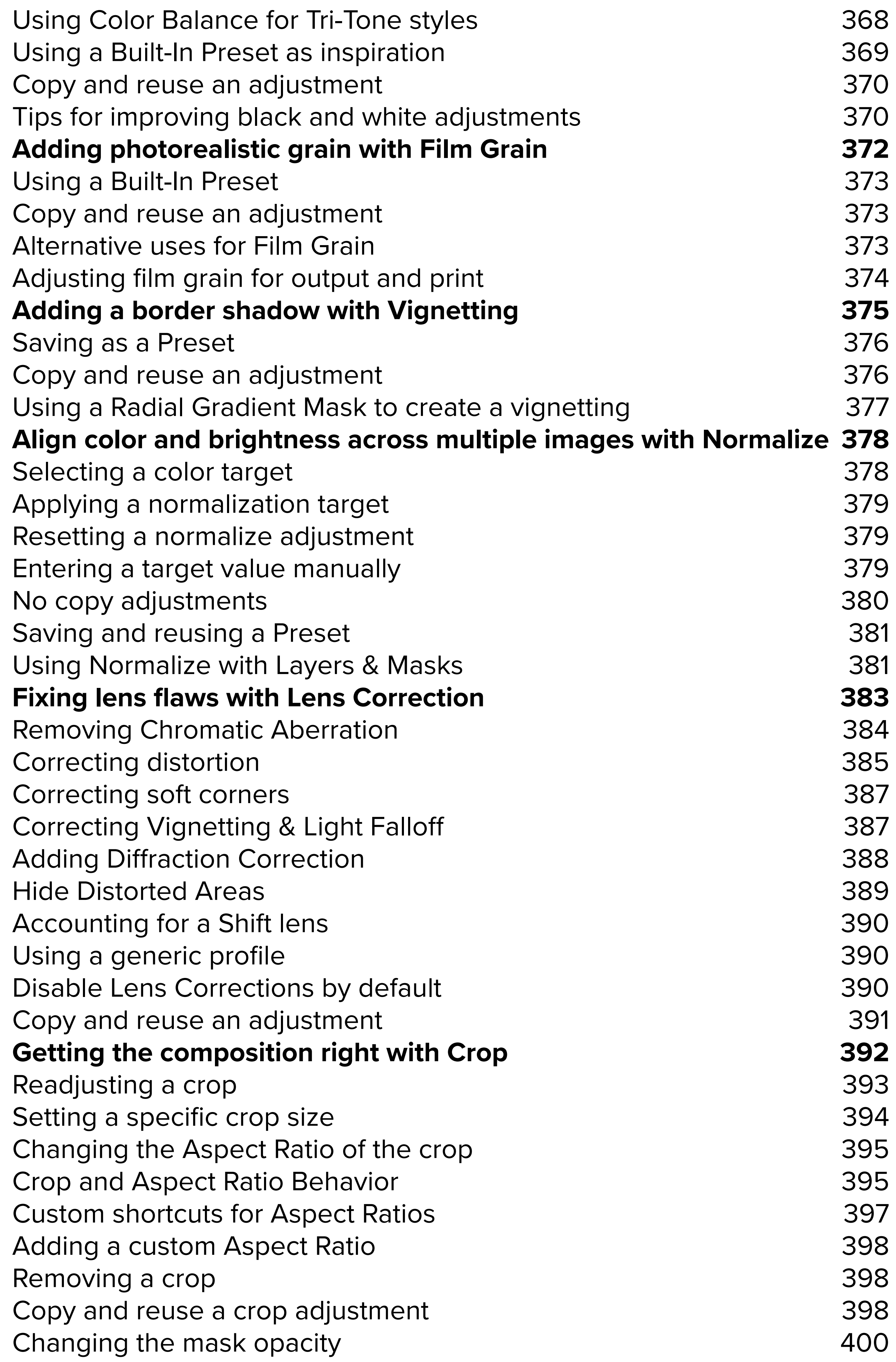

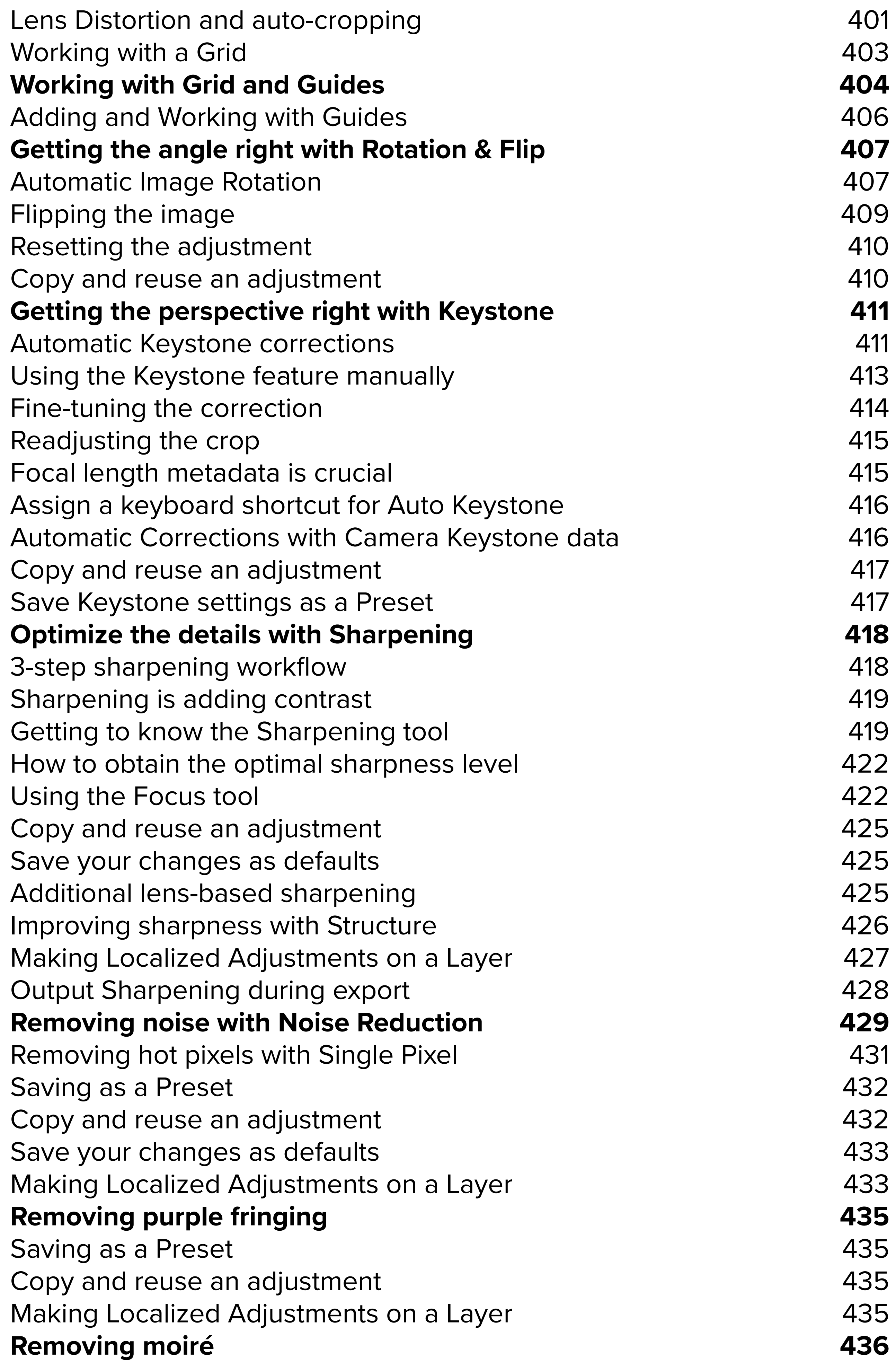

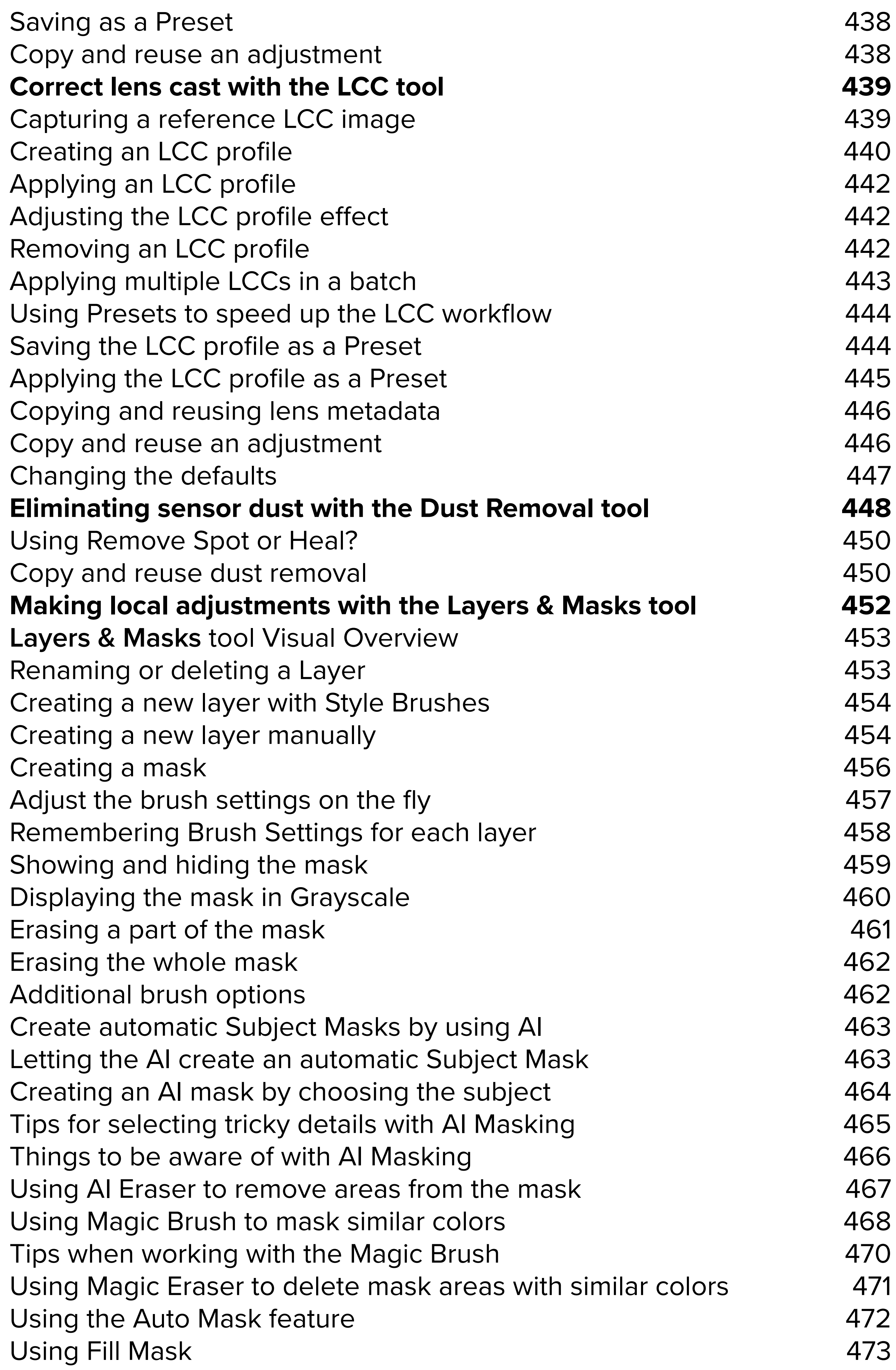

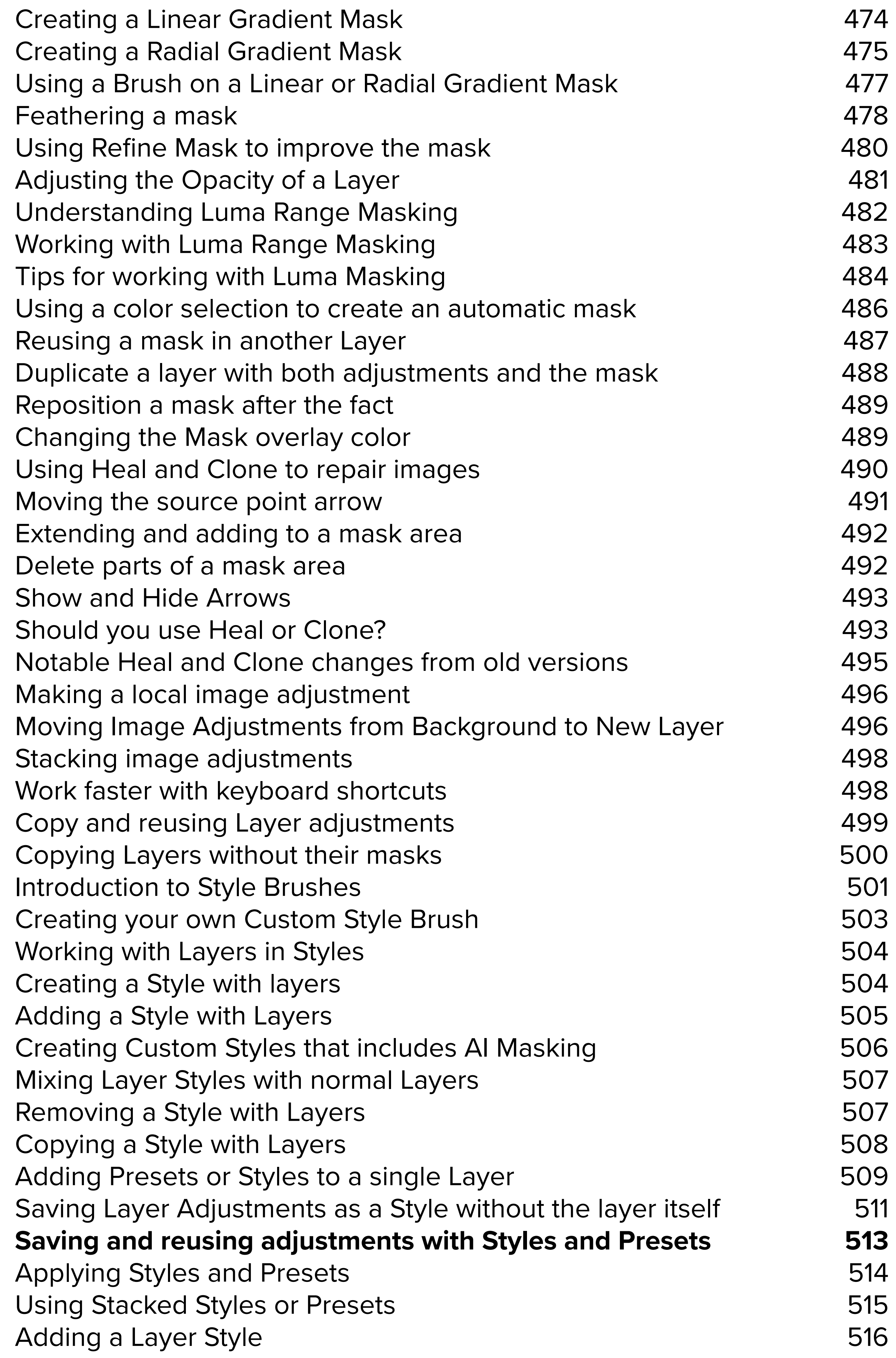

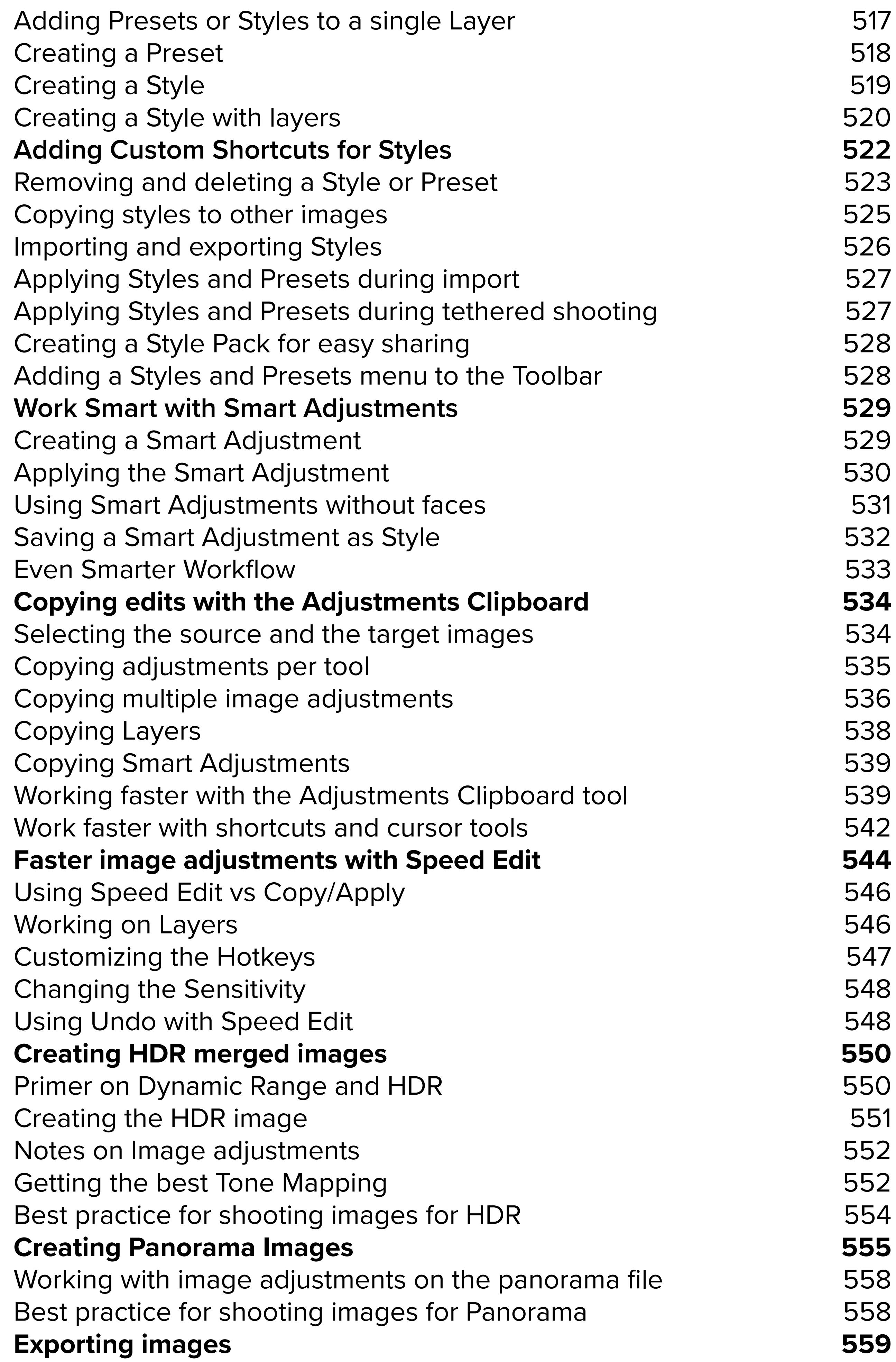

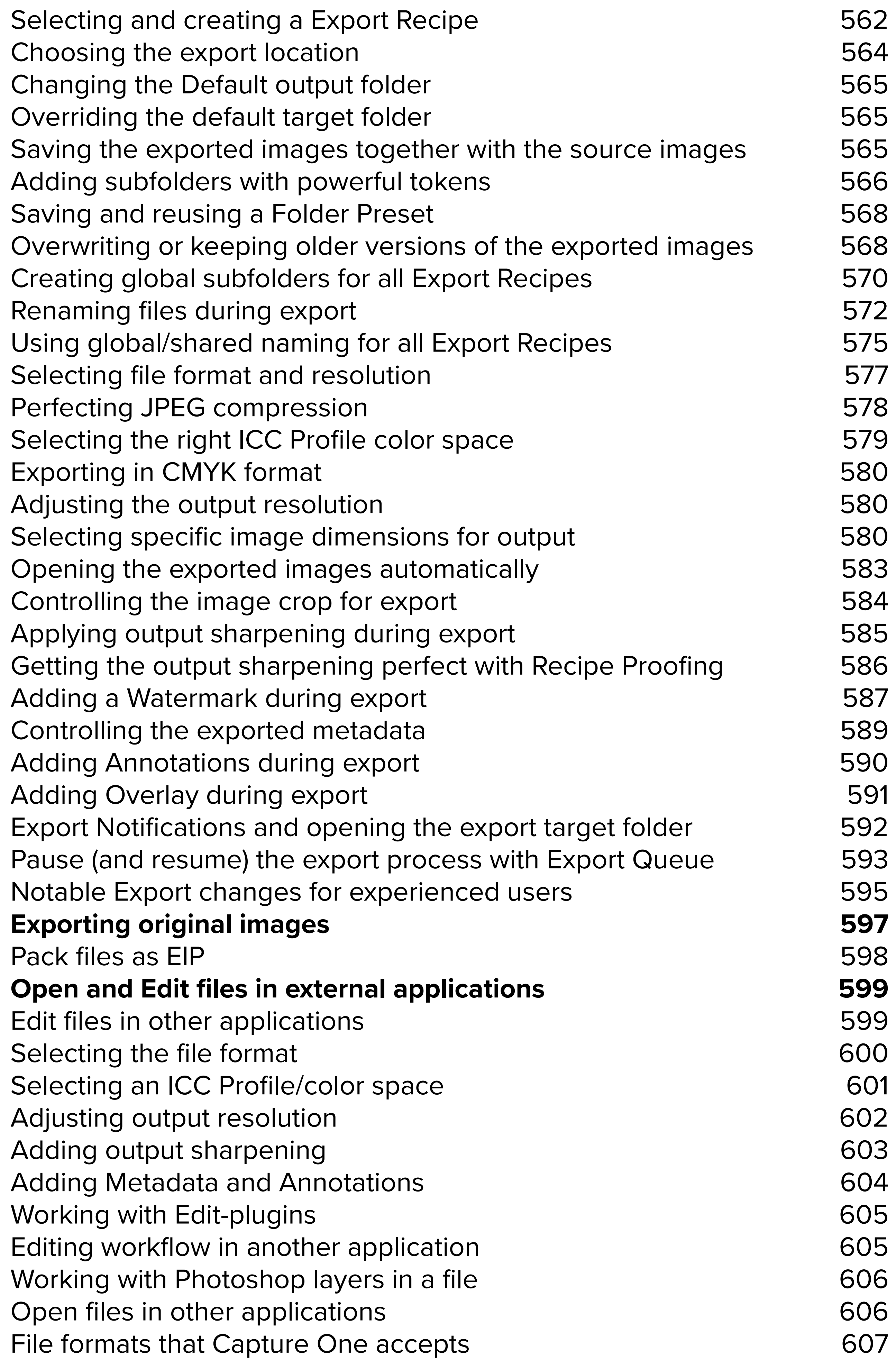

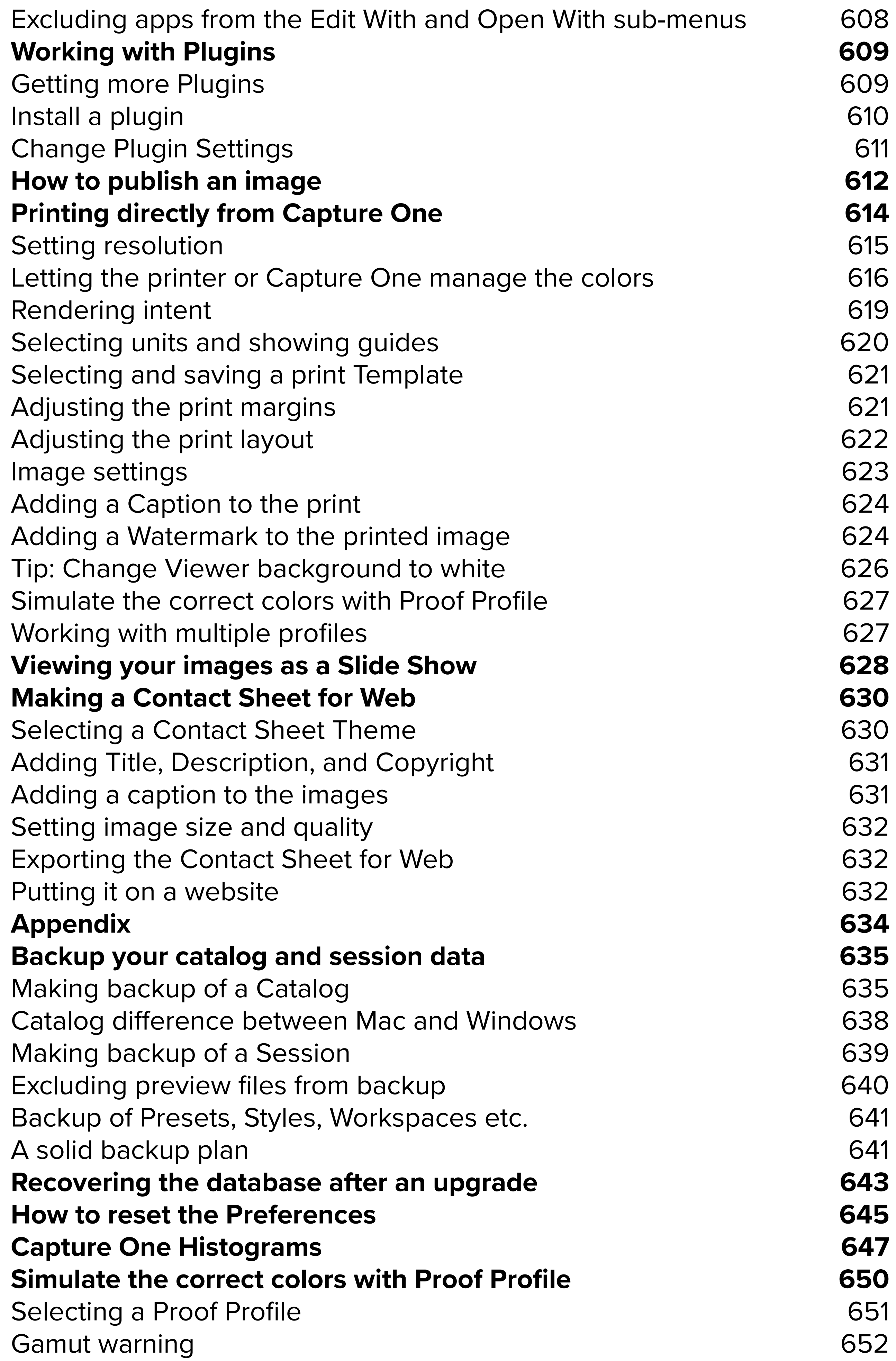

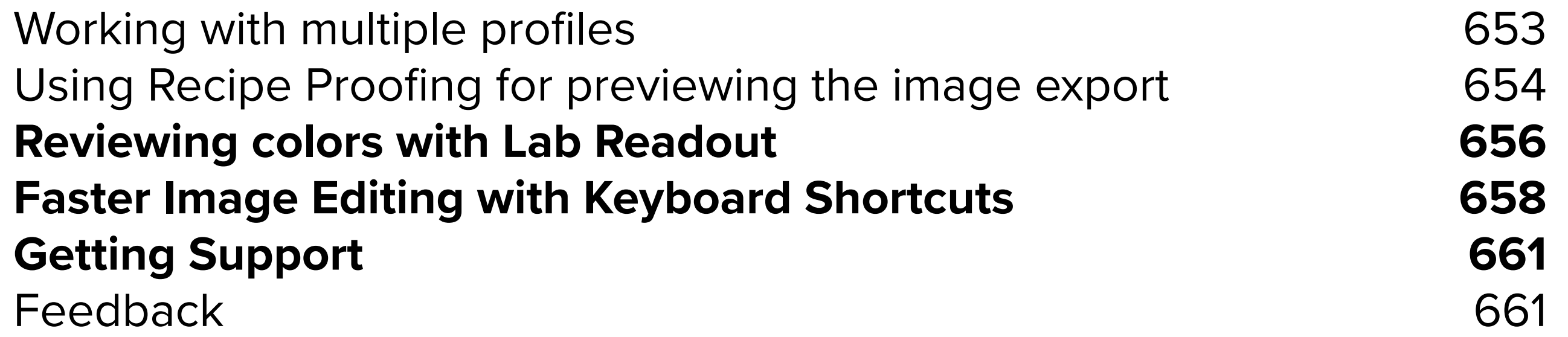